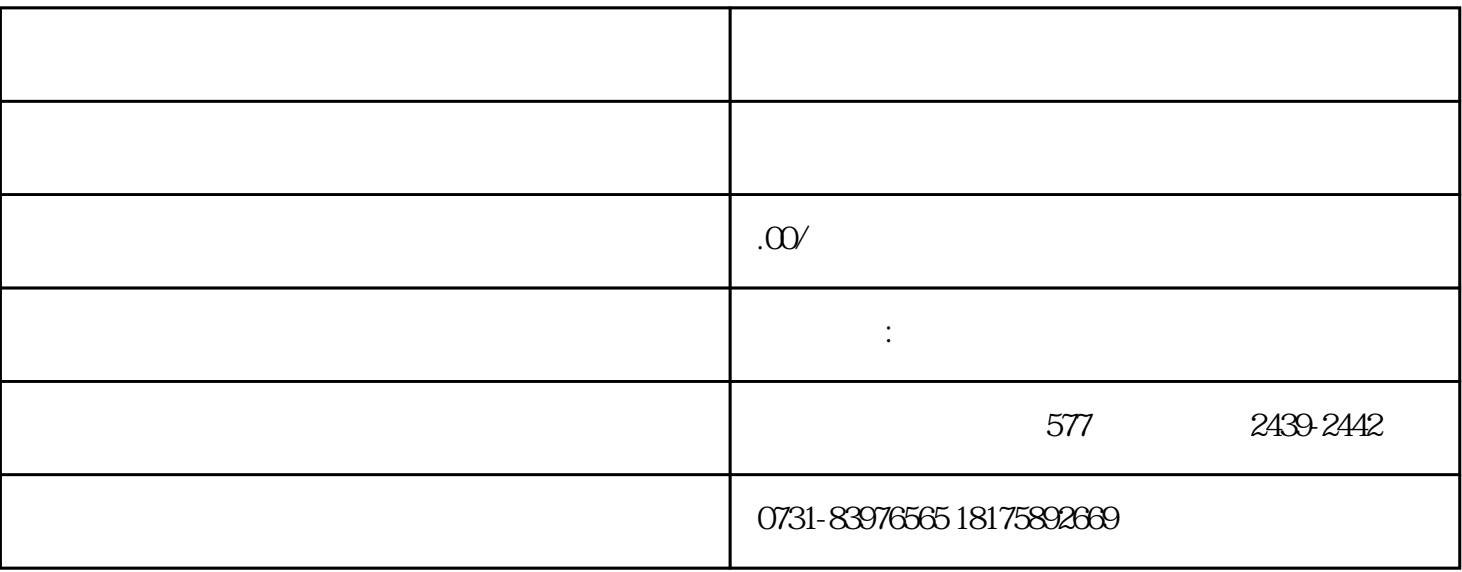

, and  $\sim$ 

 $1$